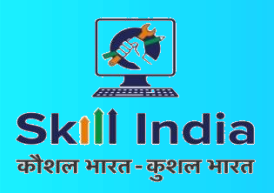

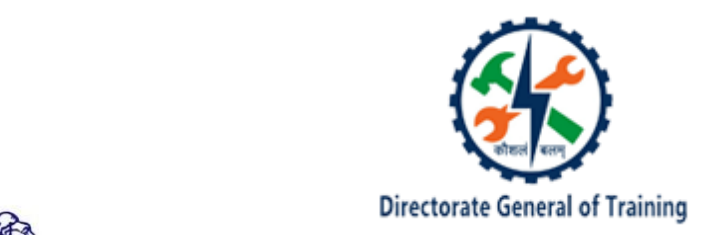

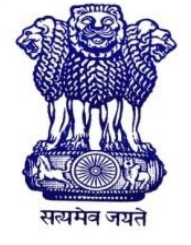

GOVERNMENT OF INDIA MINISTRY OF SKILL DEVELOPMENT & ENTREPRENEURSHIP DIRECTORATE GENERAL OF TRAINING

## **COMPETENCY BASED CURRICULUM**

**CERTIFICATE COURSE ON**

# **2D ANIMATOR**

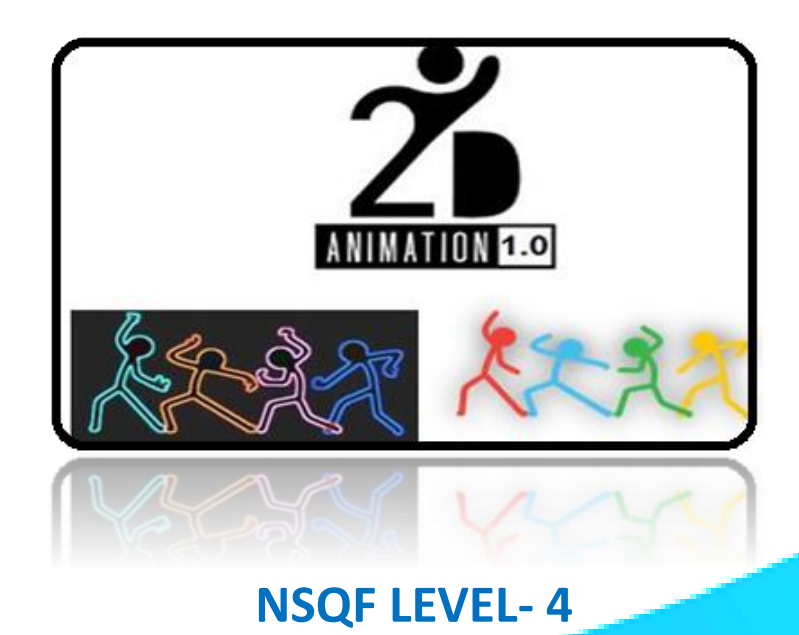

## **SECTOR: MEDIA AND ENTERTAINMENT**

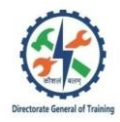

## **2D ANIMATOR**

## **Duration: 600 Hours**

## **NSQF LEVEL - 4**

**(Version: 1.0)**

**Designed in 2020**

**Developed By**

Ministry of Skill Development and Entrepreneurship

Directorate General of Training

**Sectoral Trade Course Committee of Media and Entertainment Sector**

**&**

**CENTRAL STAFF TRAINING AND RESEARCH INSTITUTE**

EN-81, Sector-V, Salt Lake City, Kolkata – 700 091

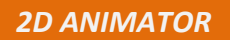

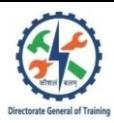

### **CONTENTS**

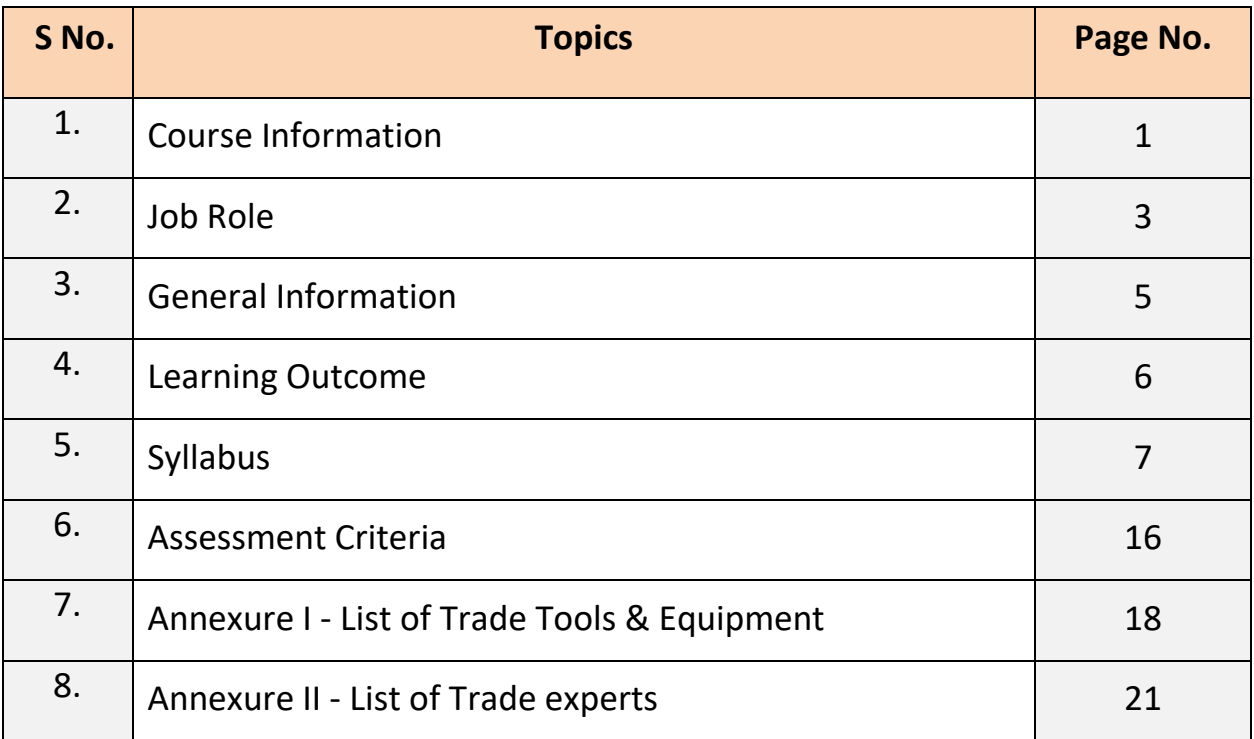

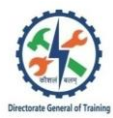

#### **1. COURSE INFORMATION**

#### **1.1 GENERAL**

During the 600 hours duration of 2D Animator course a candidate is trained on professional skills & knowledge related to job role. In addition to this a candidate is entrusted to undertake project work and extracurricular activities to build up confidence. The Broad components covered during the course are given below:

The duration of the course is 600 hours under short term course of STCC. During the course, the theory and practical related to concepts of 2D Animation, Drawing Concept, Color Theory and Basics, Methods of Incorporating sound into 2D animation, Basic of Sketching, Still life and assignment of basic drawing , Composition of basic elements, Work in different media, such as drawing, college and painting, Explore the relationship between elements and principle of layout and designing, Pixel Resolution: Vector and Bitmap Graphics, Creating Digital layout & image editing related broadcasting design, Character design & Image composing, Working with flash and animate, Creating Graphics and motion animation, Advanced 2D Animation Techniques, Painting & Animating techniques, Understanding Background Composition, 2D Animation Techniques, 2D Animation for portfolio during production and post-production of animation.

#### **1.2 PROGRESSION PATHWAYS**

- Can join in Media and Entertainment sector as Multi Media Artist and Animator and will progress further as 3D Animator, Animation Director, Art Director and can rise up to the level of Designer/ Director.
- Can become Entrepreneur in the related field.

#### **1.3 COURSE STRUCTURE**

Table below depicts the distribution of training hours across various course elements during a period of 600 hours: -

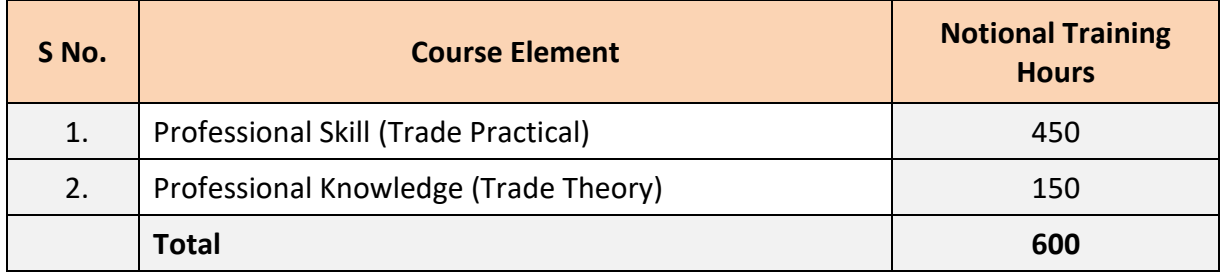

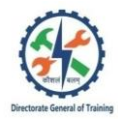

#### **1.4 ASSESSMENT & CERTIFICATION**

The trainee will be tested for his skill, knowledge and attitude during the period of course through formative assessment and at the end of the training programme through summative assessment as notified by the DGT from time to time.

a) The Continuous Assessment (Internal) during the period of training will be done by Formative Assessment Method by testing for assessment criteria listed against learning outcomes. The training institute has to maintain an individual trainee portfolio as detailed in assessment guideline.

b) The pattern and marking structure is being notified by DGT from time to time. The learning outcome and assessment criteria will be the basis for setting question papers for final assessment.

c) Assessment will be evidence based comprising the following:

- Job carried out in labs/workshop/Field
- Answer sheet of assessment
- Viva-voce
- Participation and punctuality

Evidences of internal assessments are to be preserved until forthcoming Block examination for audit and verification by examining body.

d) The minimum pass percentage for skill test is 60%.

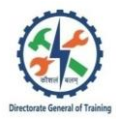

#### **Brief description of Job roles:**

**Multi-Media Artists and Animators;** create special effects, animation, or other visual images using film, video, computers, or other electronic tools and media for use in products or creations, such as computer games, movies, music videos, and commercials. Apply story development, directing, cinematography, and editing to animation to create storyboards that show the flow of the animation and map out key scenes and characters. Assemble, typeset, scan and produce digital camera ready art or film negatives and printer's proofs. Convert real objects to animated objects through modelling, using techniques such as optical scanning. Create and install special effects as required by the script, mixing chemicals and fabricating needed parts from wood, metal, plaster, and clay. Create basic designs, drawings, and illustrations for product labels, cartoons, direct mail, or television. Create pen-and-paper images to be scanned, edited, coloured, textured or animated by computer. Create two dimensional and three-dimensional images depicting objects in motion or illustrating a process, using computer animation or modelling programmes. Design complex graphics and animation, using independent judgment, creativity, and computer equipment. Develop briefings, brochures, multimedia presentations, web pages, promotional products, technical illustrations, and computer artwork for use in products, technical manuals, literature, newsletters and slide shows.

Also can work as 2D Animator which focuses on creating characters, backgrounds, and scene transitions, bringing creative ideas and concepts to life. Job duties of 2D animators revolve around designing and producing images; they include Producing special effects and action graphics, Creating frames and characters, Designing advertisements and websites, Inking, Coloring etc. Other job roles suitable for the course are Assistant Animator, Character Designer and Storyboard Artist.

#### **Reference NCO-2015:**

2166.0201 – Multi Media Artist and Animator/Animator

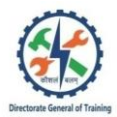

## **3. GENERAL INFORMATION**

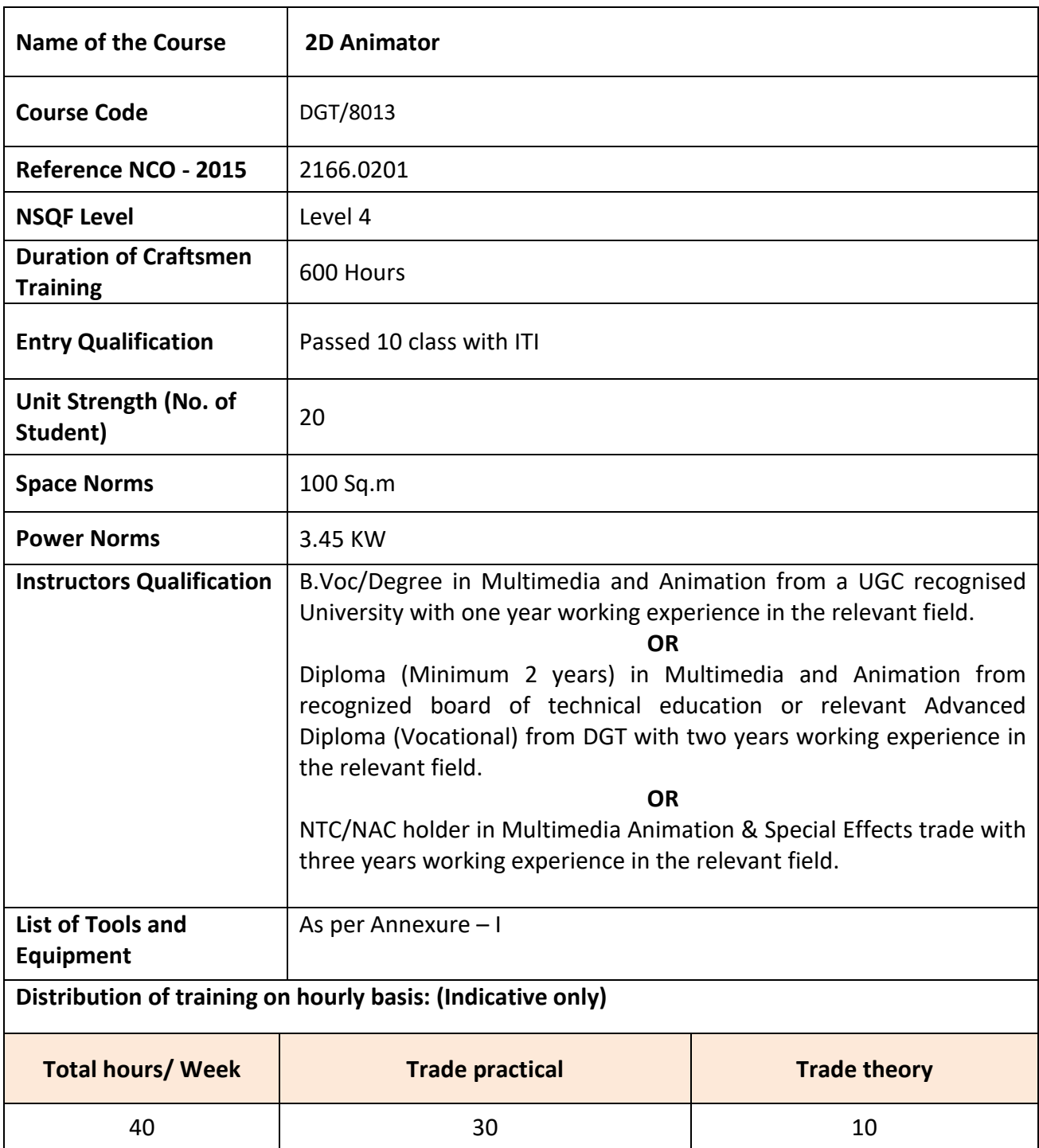

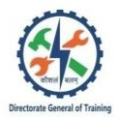

### **4. LEARNING OUTCOME**

*Learning outcomes are a reflection of total competencies of a trainee and assessment will be carried out as per the assessment criteria.*

#### **4.1 LEARNING OUTCOMES**

- 1. Perceive 2D ANIMATION and various drawing concepts with colour theory and basics.
- 2. Carry out Layout and Designing with Basic of Sketching, Still life and assignment of basic drawing. Create various Compositions of basic elements, Apply Concepts of working in media, Explore the relationship between elements and principle, Pixel Resolution: Vector and Bitmap Graphics.
- 3. Implement Graphics and Broadcasting in DESIGN with Creating Digital layout & image editing, Character design & Image composing.
- 4. Create and Manage content, Website Content, Timeline in 2D Animation, Creating Graphics and motion animation, Motion in 2D Animation, Advanced 2D Animation Techniques & Action script and Behaviours.
- 5. Produce/Post Produce with Painting & Animating, Incorporate sound into 2D animation, perceive Background Composition, 2D Animation for Site publication.

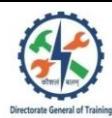

## **8. SYLLABUS**

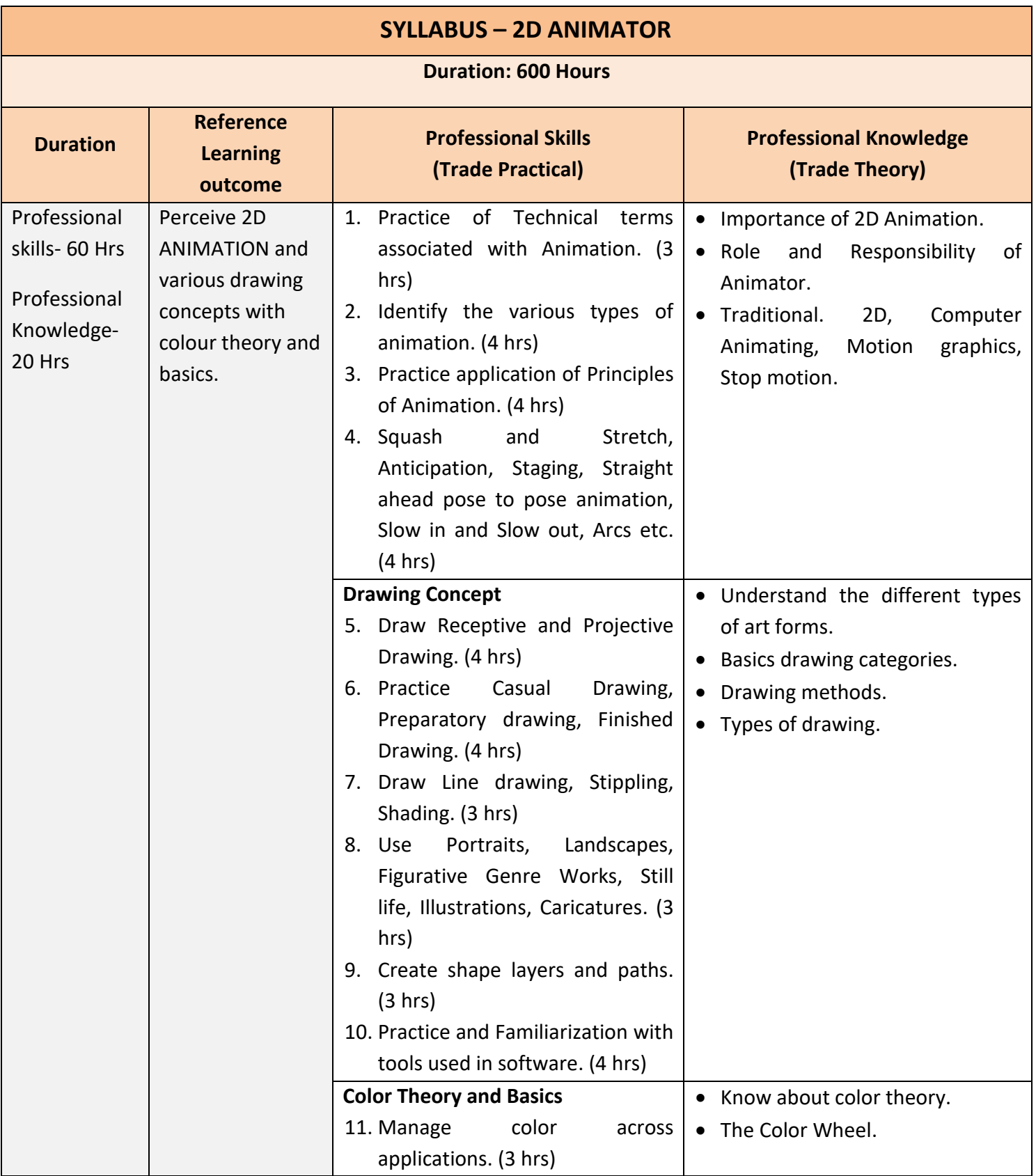

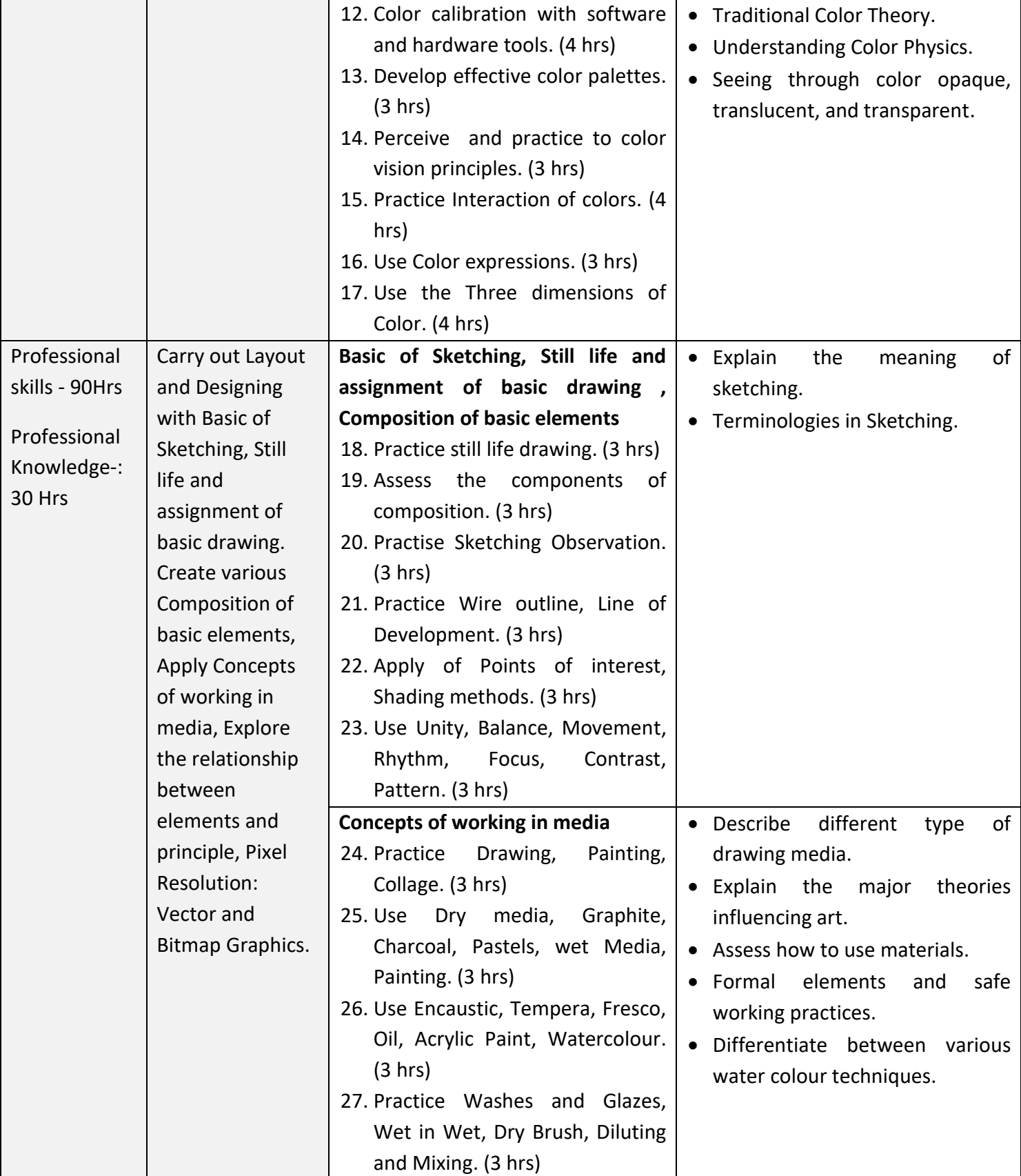

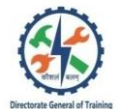

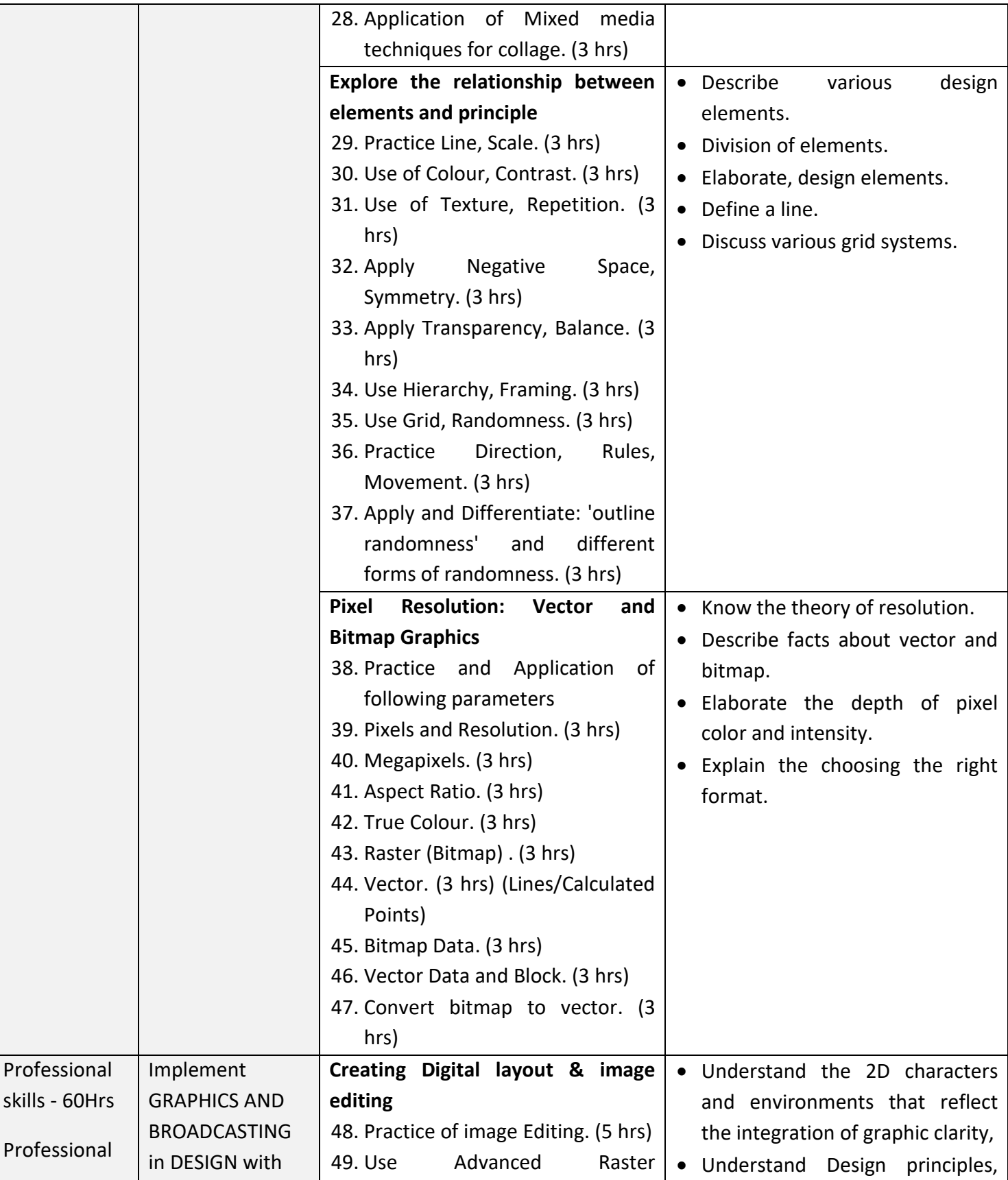

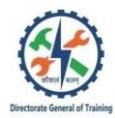

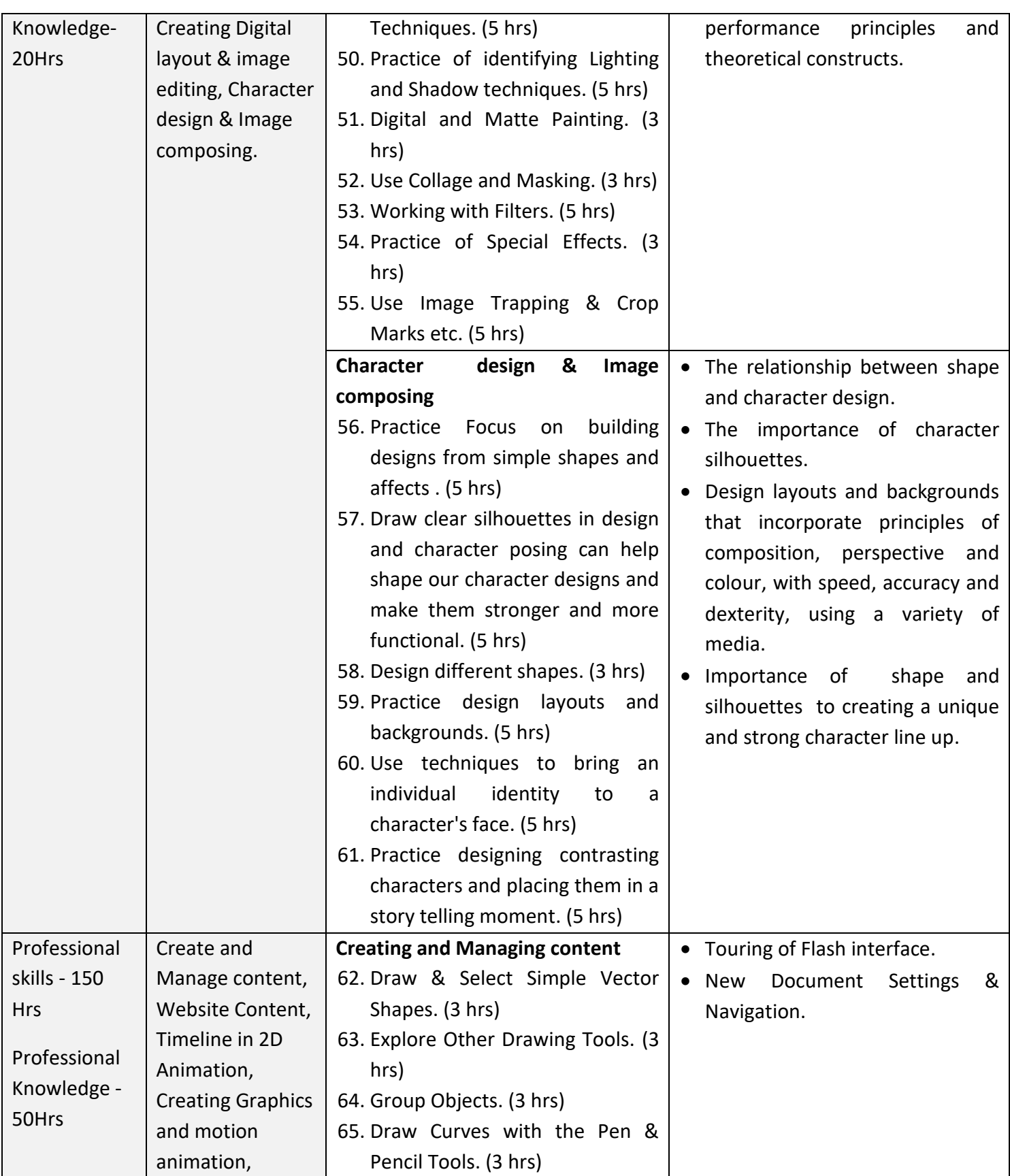

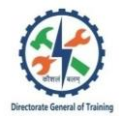

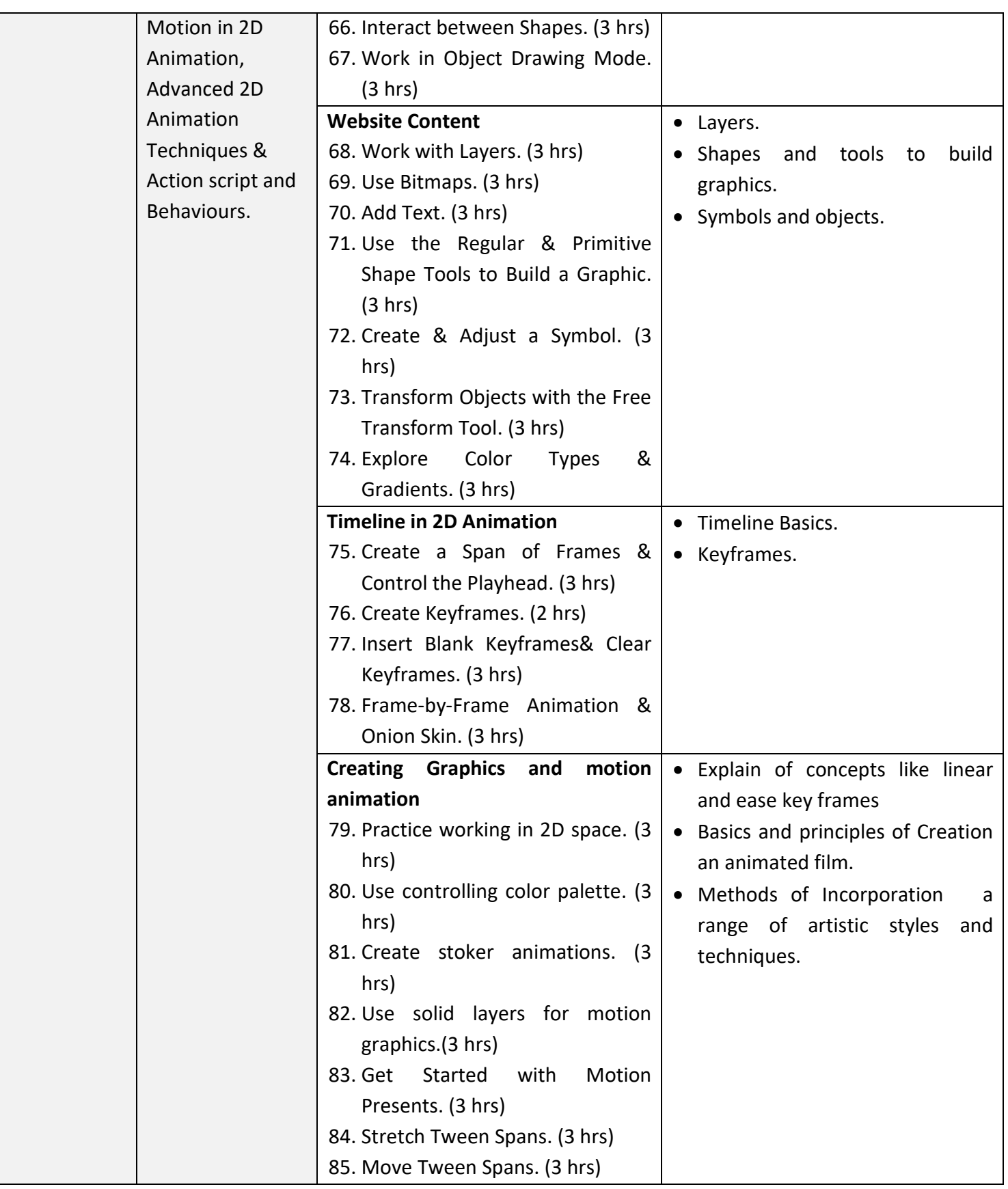

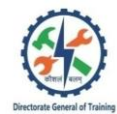

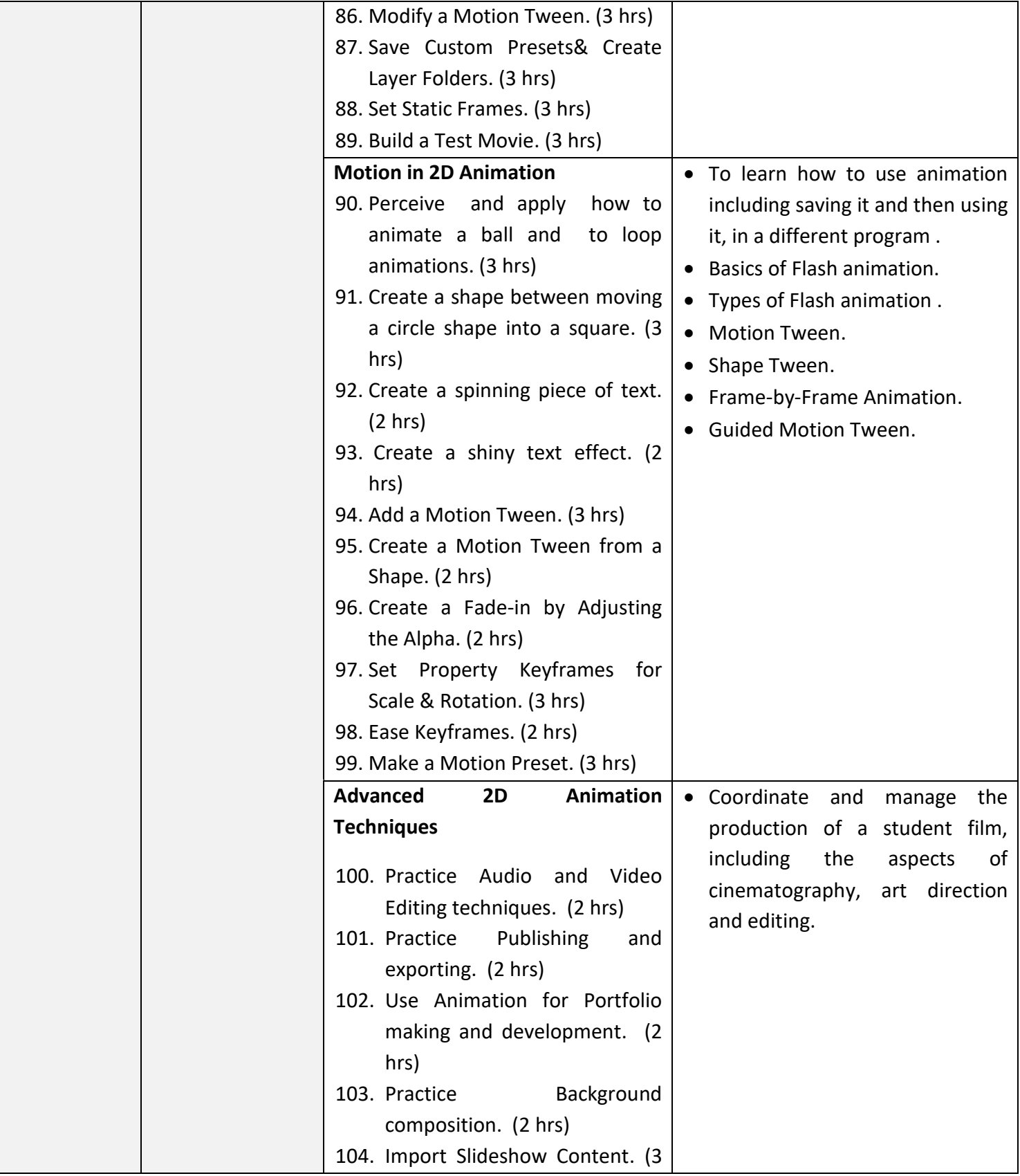

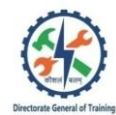

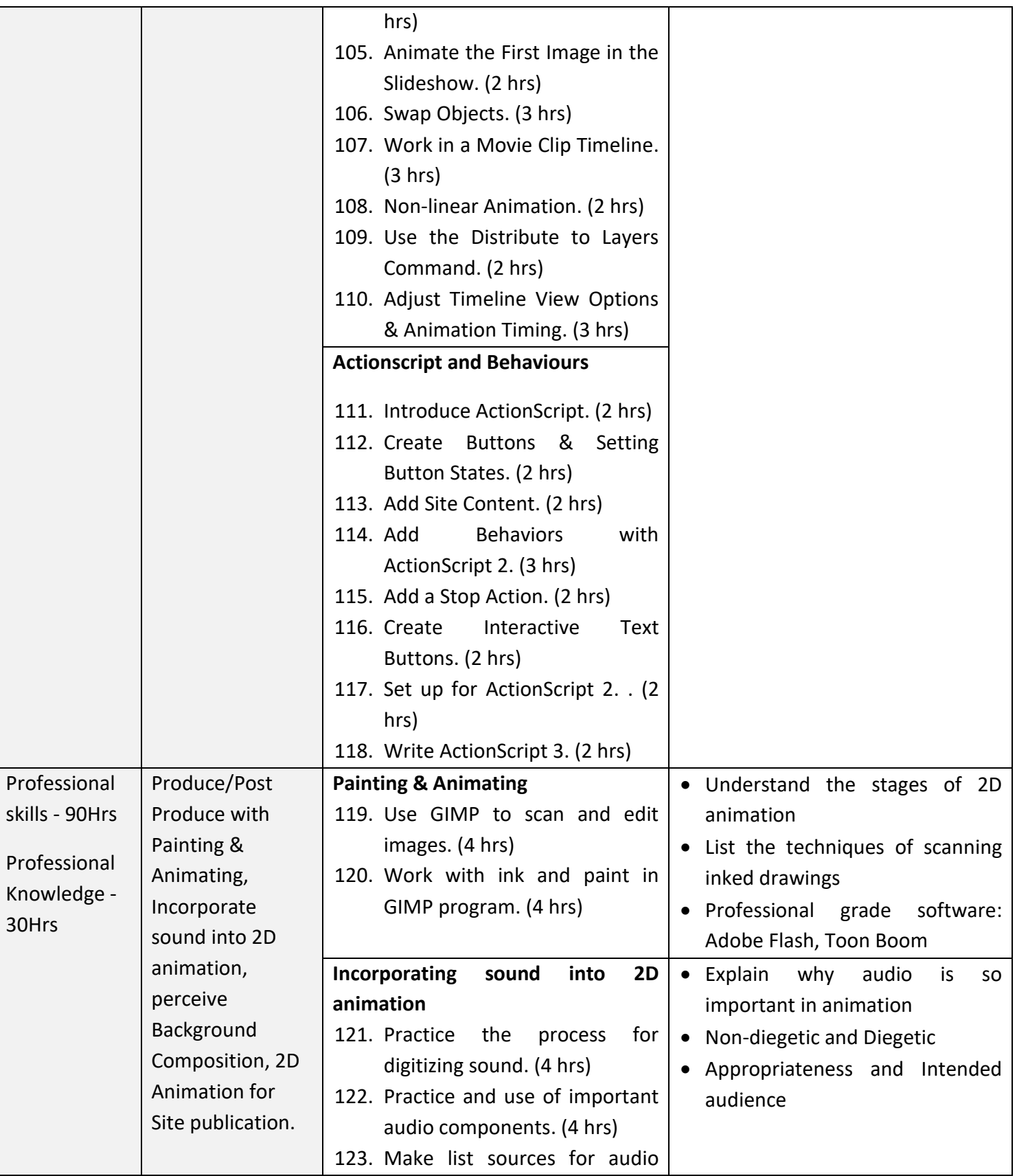

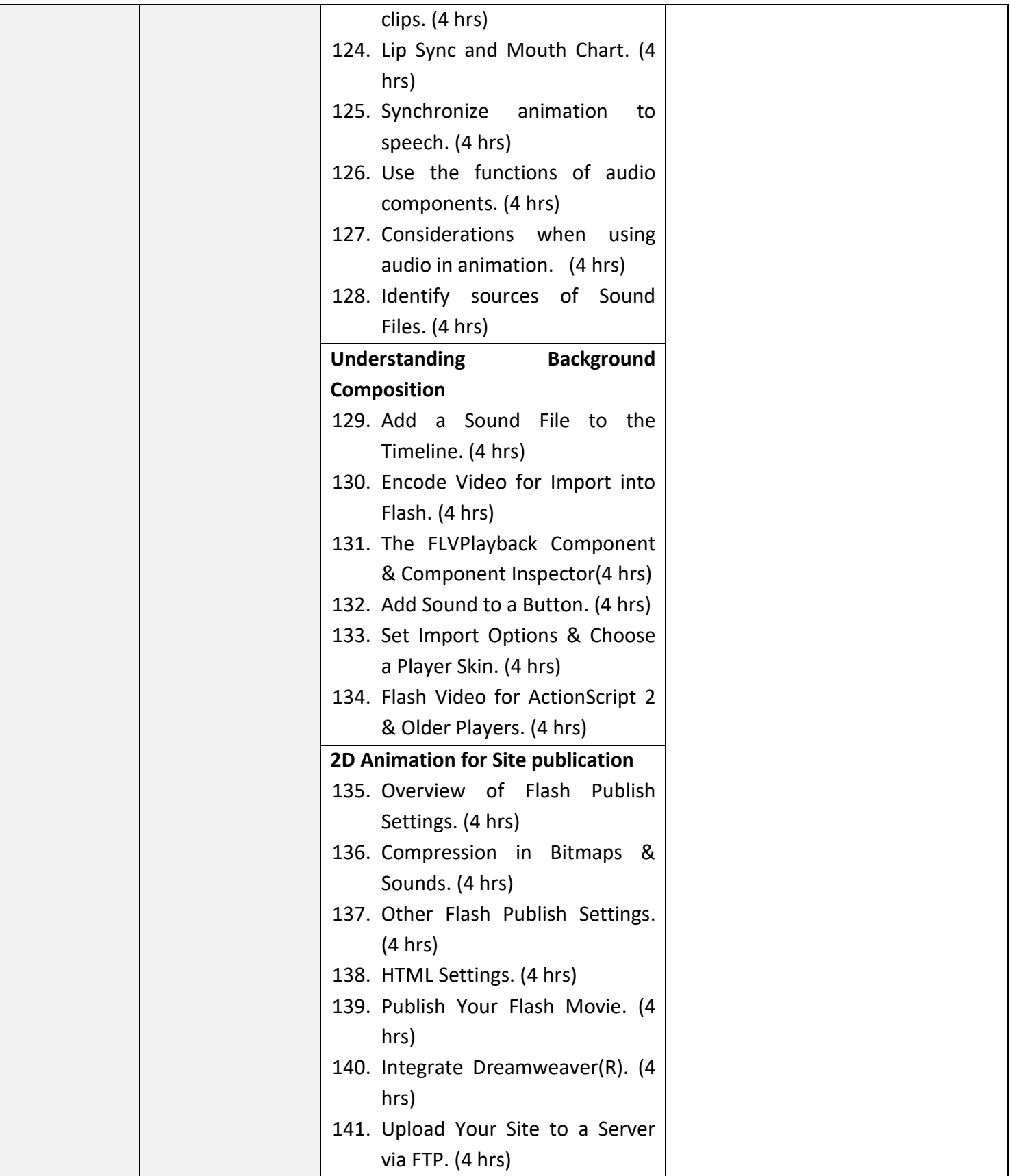

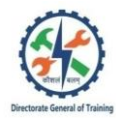

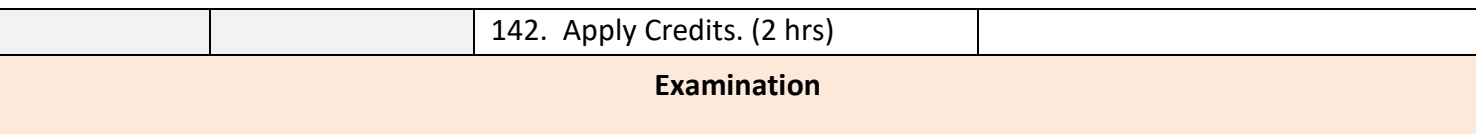

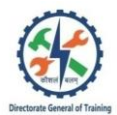

## **7. ASSESSMENT CRITERIA**

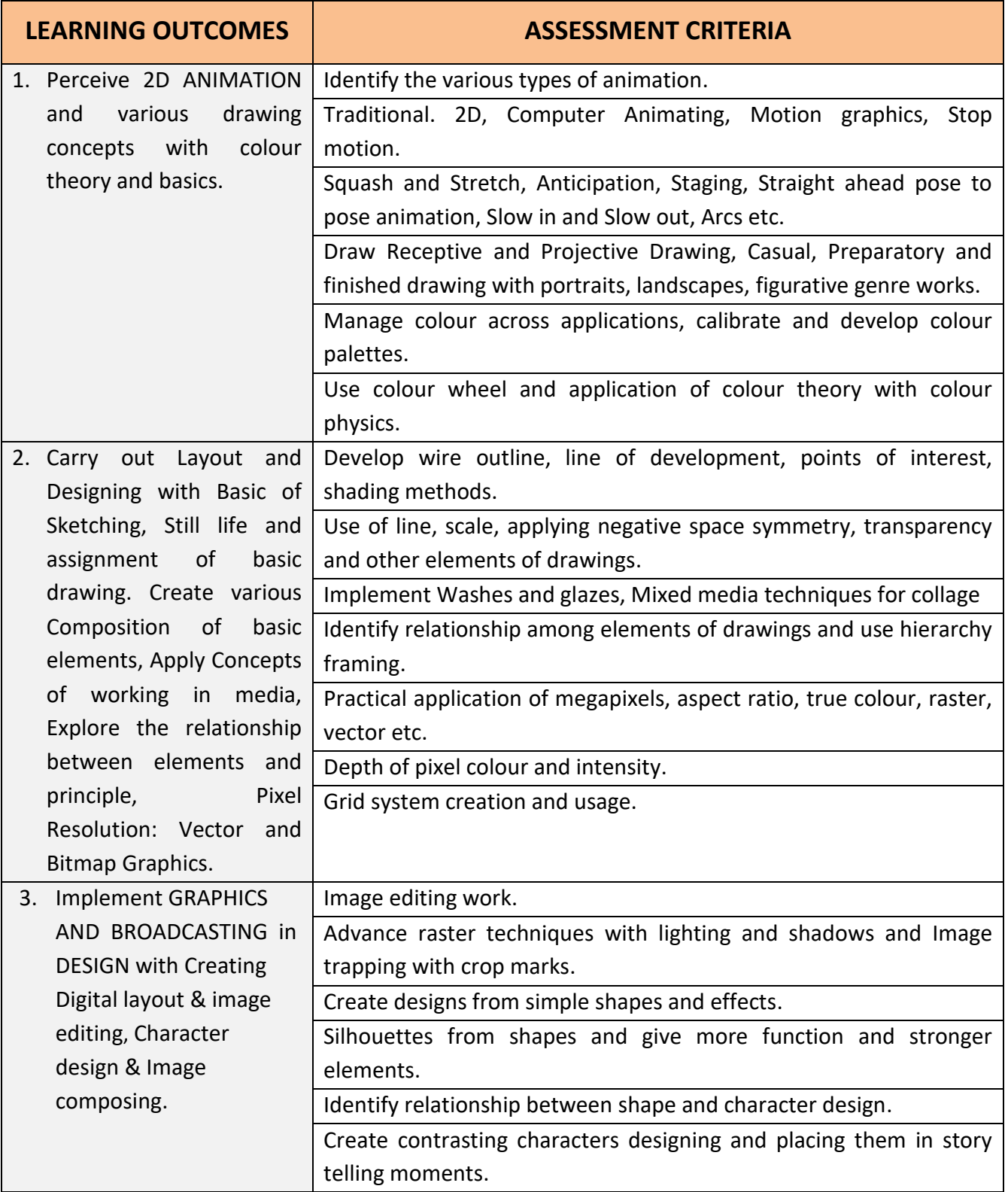

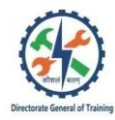

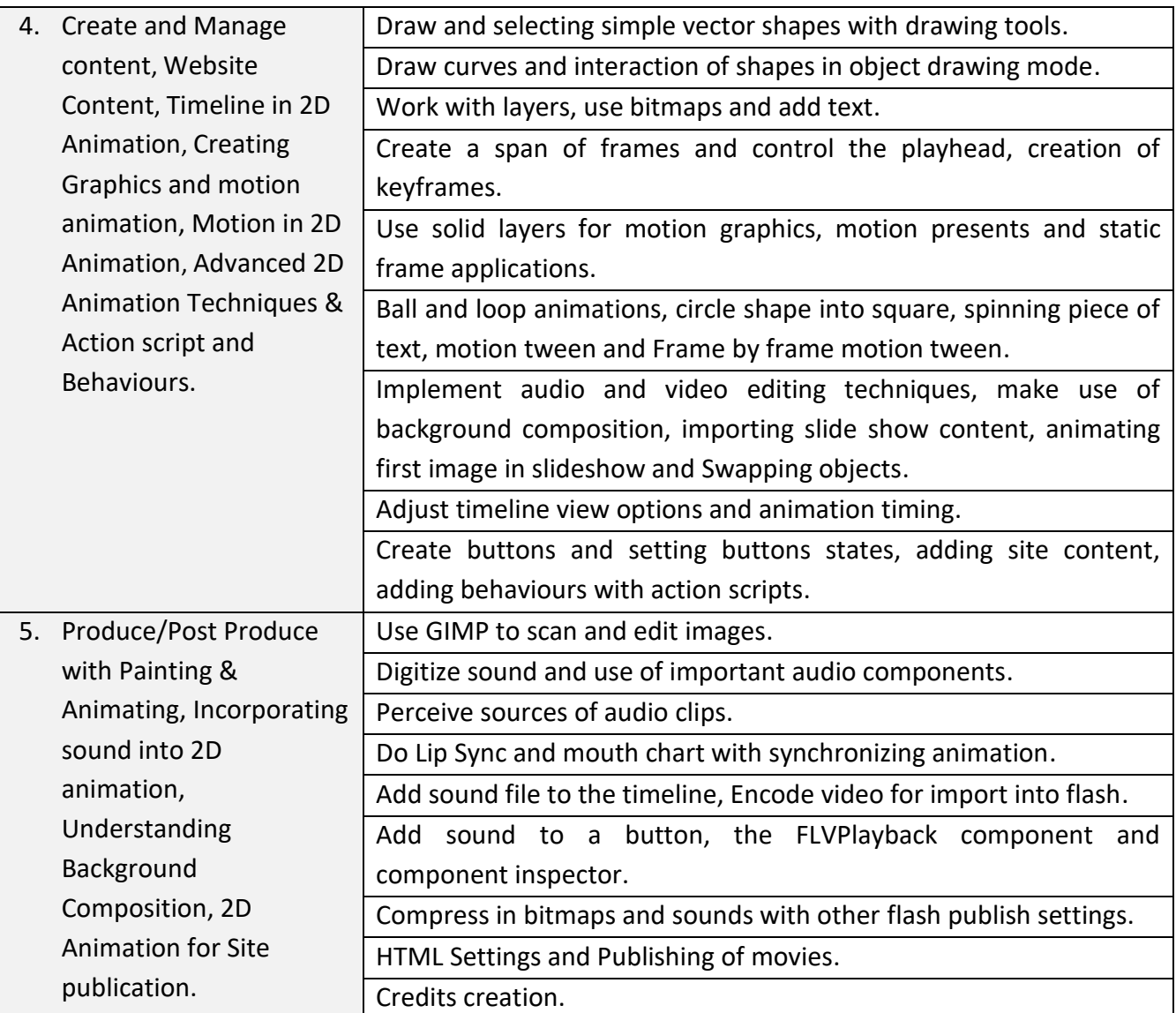

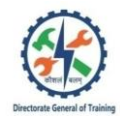

### **ANNEXURE-I**

۳

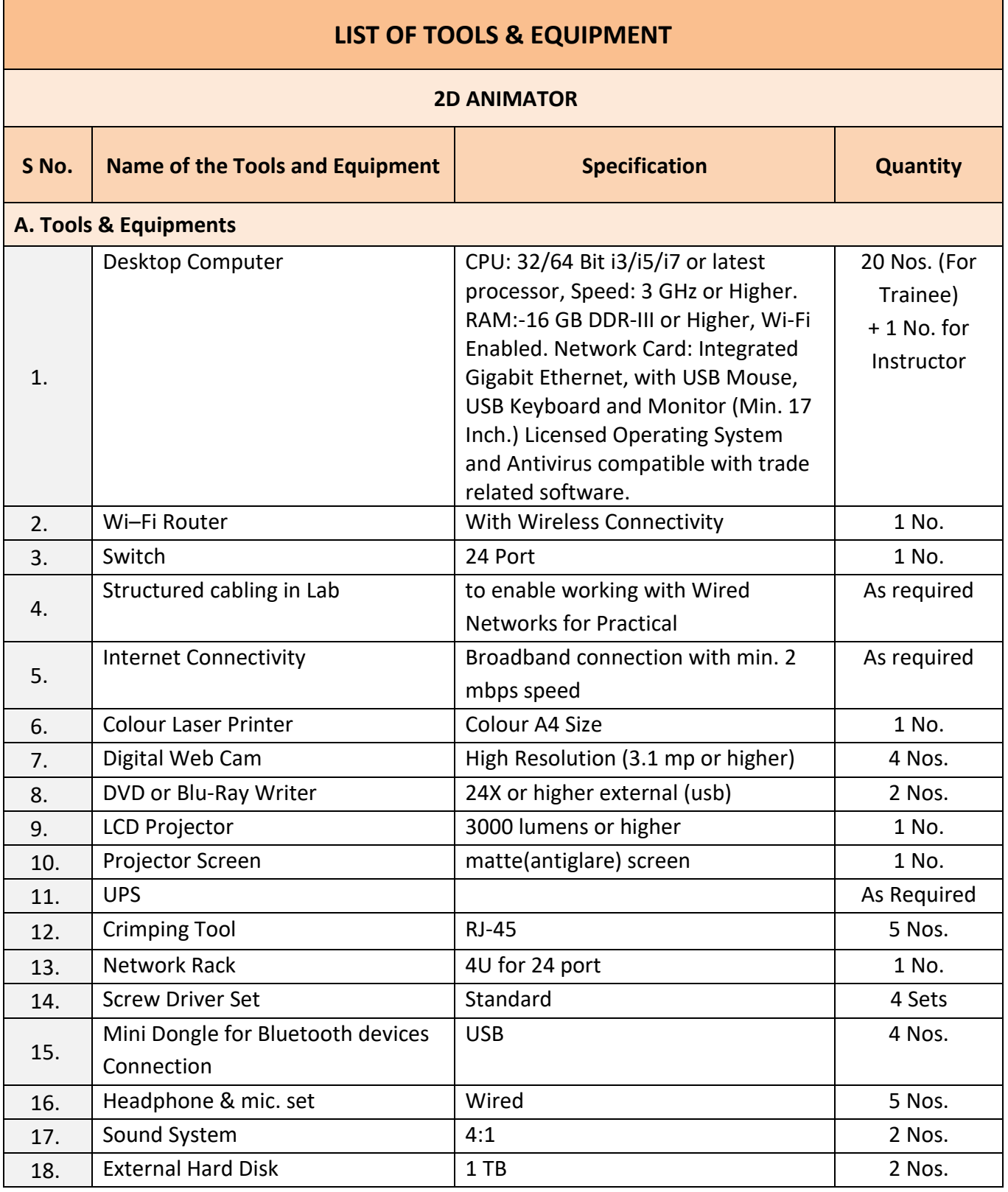

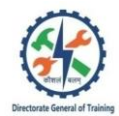

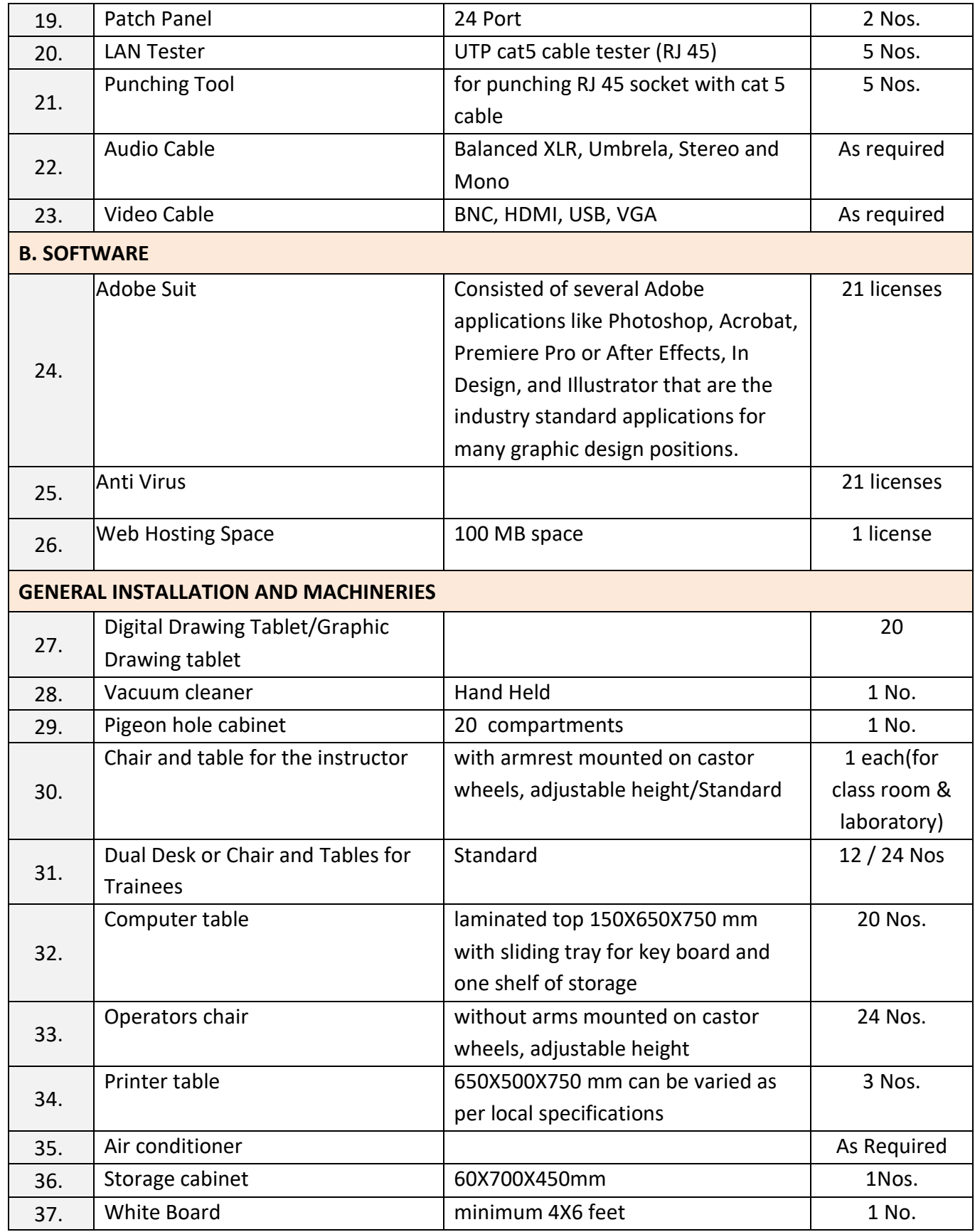

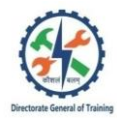

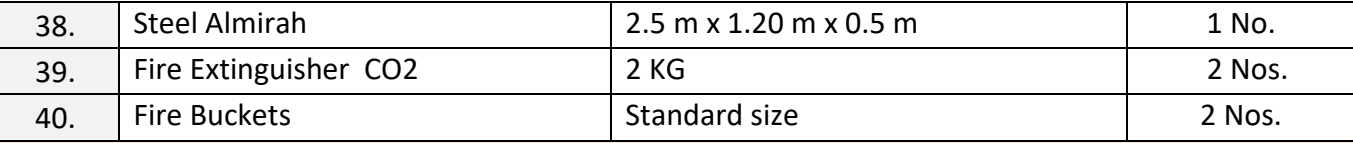

*NOTE: If Above Tools, Equipments and general machineries are available with MASE Trade running on the ITI the same may be utilized.*

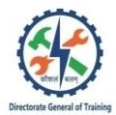

The DGT sincerely acknowledges contributions of the Industries, State Directorates, Trade Experts, Domain Experts and all others who contributed in designing/ revising the curriculum. Special acknowledgement is extended by DGT to the following expert members who had contributed immensely in this curriculum under Media and Entertainment STCC.

**List of Expert Members contributed/ participated for finalizing the course curriculum of 2D Animator.**

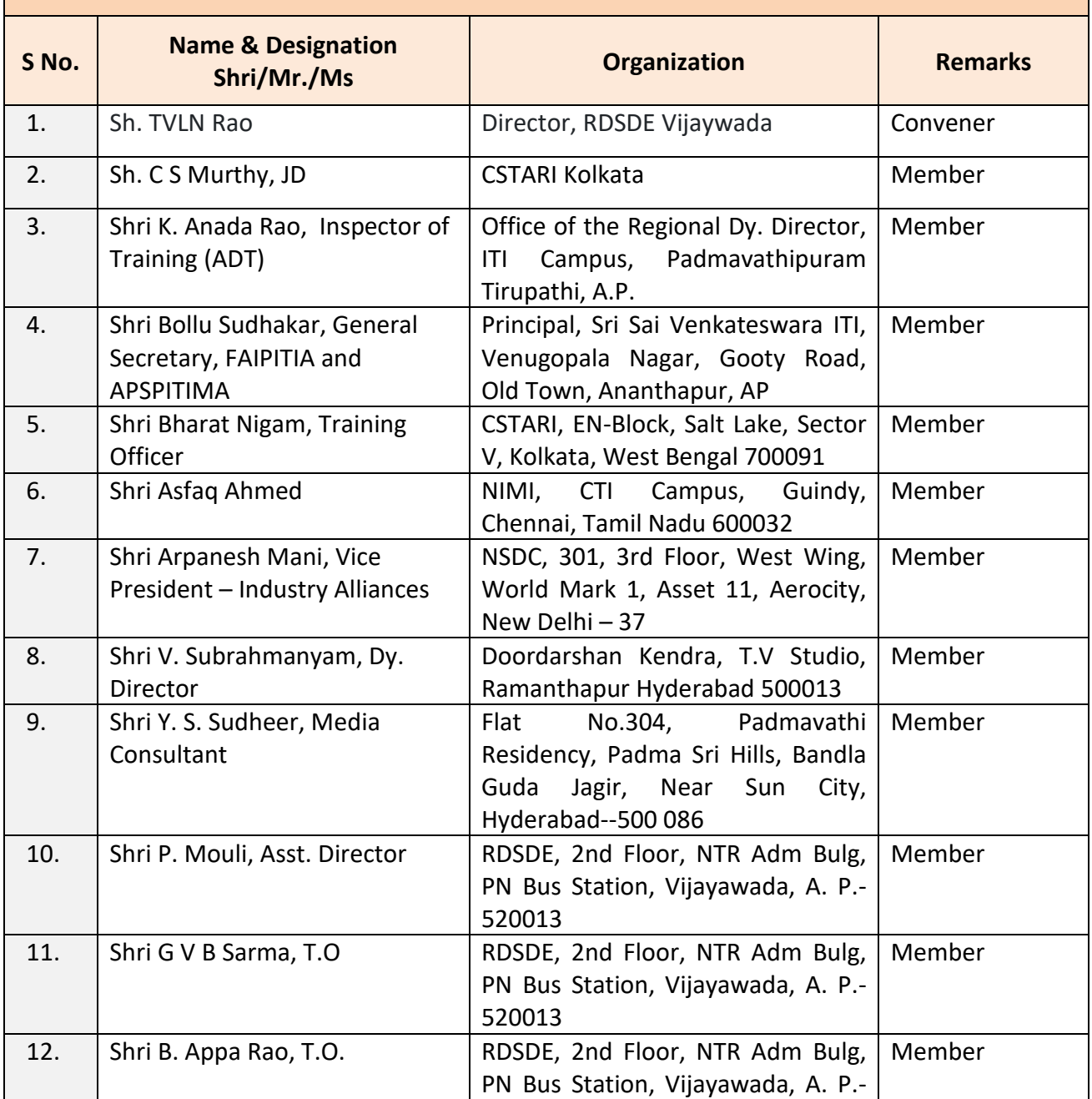

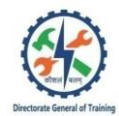

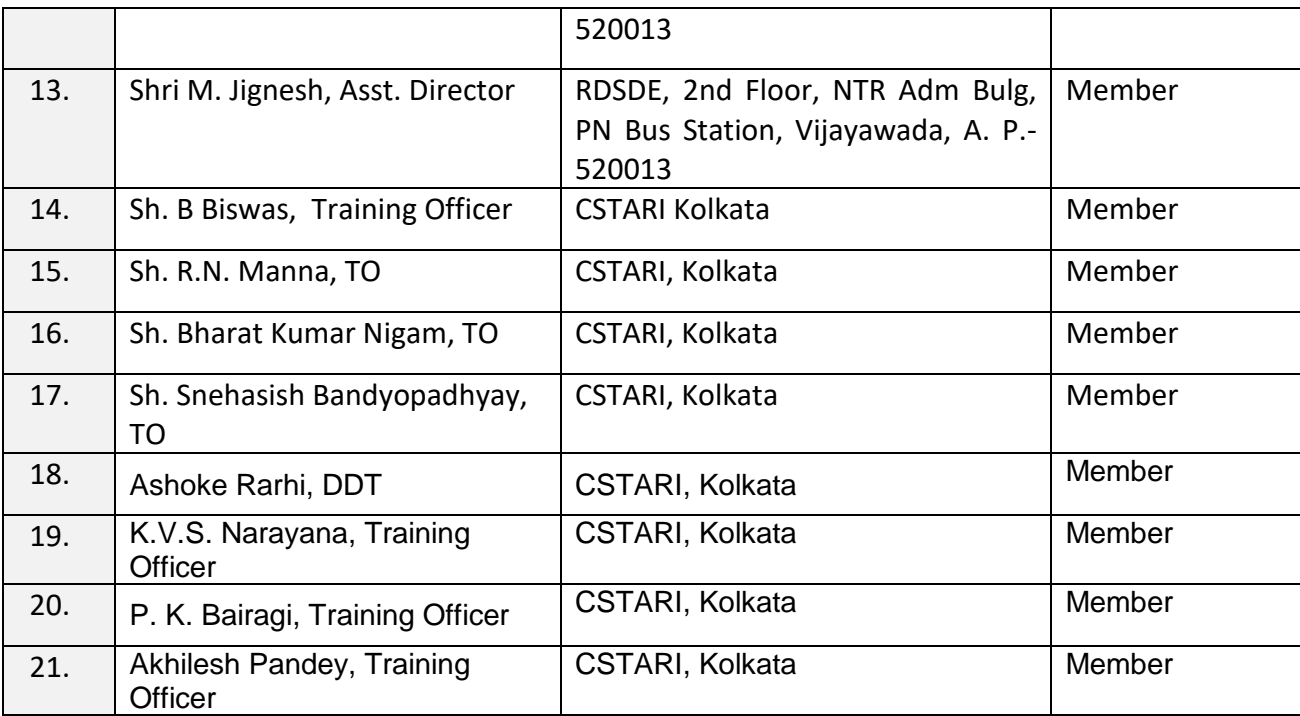